# Design Patterns

**Ching-Lin Yu** 

Mozilla

#### Contents

- Why Design Patterns
- What is a Design Pattern
- GoF Design Patterns
  - Creational Patterns
  - Structural Patterns
  - Behavioral Pattern

# Why Design Patterns

- It's all about software complexity
  - http://www.informationisbeautiful.net/visualizations/million-lines-of-code/
- Naive changes tends to deteriorate the software
  - "Code smells"
    - Duplicated code
    - Long method
    - Complex control structure
    - Large class
    - Code depending on implementation
    - etc.

## Why Design Patterns

- Life is hard when you continue to work on the software
- Example
  - A cloud file system client that is too intimate to the implementation
    - Concrete class names are seen throughout the code
  - Hard to maintain when a new cloud file system needs to be supported
  - Solution: abstract factory

### What is a Design Pattern

- A general repeatable solution to a commonly-occurring problem in software design.
- With design patterns, you don't have to reinvent the wheel
- Design patterns provide good solutions, not functionally correct solutions

# What is a Design Pattern

- So you think you can write good OO programs?
- To reuse ancient's wisdom on software design
  - More flexible code
  - Avoid the pitfalls
- To communicate more effectively

#### Design Patterns and Object Orientation

- Design patterns show how to put good use of OO constructs in designing software
  - Encapsulation
  - polymorphism
  - Inheritance

#### What to Expect from Design Patterns

- A common design vocabulary
  - just like Linked Lists in data structures or Quick Sort in algorithms
- A documentation and learning aid
  - learning design patterns help you understand designs in real systems and make better design
  - documentation using design patterns are easier to write and understand

#### What to Expect from Design Patterns

- An adjunct to existing methods
  - design patterns show how to use OO constructs effectively
  - provide a smooth transition from analysis to design and then to implementation
- A target for refactoring
  - refactor to patterns

## GoF and Design Patterns

- Erich Gamma, Richard Helm, Ralph
   Johnson, and John Vlissides, the so called
   "Gang of four"
- As of Mar. 2012, the book was in the 40<sup>th</sup> print since 1994

### Creational Patterns

- Creational design patterns abstract the instantiation process.
- They help make a system independent of how its objects are created, composed, and represented
  - They all encapsulate knowledge about which concrete classes the system uses
  - They hide how instances of these classes are created and put together

### Structural Patterns

- A better way for different entities to work together
- Focus on higher level interface composition and integration.
- Particularly useful for making independently developed libraries to work together

### **Behavioral Patterns**

- Implement program behaviors in an object-oriented and flexible way
- Assign responsibility among classes or objects
- Encapsulate program behaviors that might change
  - e.g. algorithms, state-dependent behaviors, object communications, object traversal
- Reduce coupling in the program
- decouple request sender and receiver

### GoF Design Patterns

- Abstract factory
- Adapter & Facade
- Iterator
- Singleton
- Template method & factory method
- Model/View/Controller
- Command & Observer & Mediator

### GoF Design Patterns

- Proxy & Decorator
- State
- Chain of Responsibility
- Prototype
- Builder & Composite & Visitor

### **Abstract Factory**

- What it is
  - An interface for creating families of related or dependent objects
    - Without specifying their concrete classes
- Target Problem
  - Cloud drive client needs to instantiate different FileSystem, File and Folder objects
    - Without needing to know the concrete classes for different storage providers
  - Cross platform GUI programming

### Without the Abstract Factory Pattern

 Client has to instantiate the concrete classes of the product family

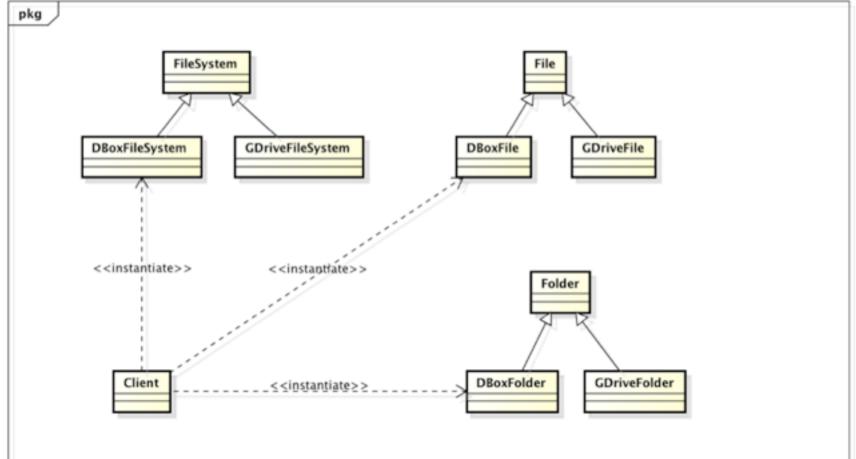

### Applying the Pattern

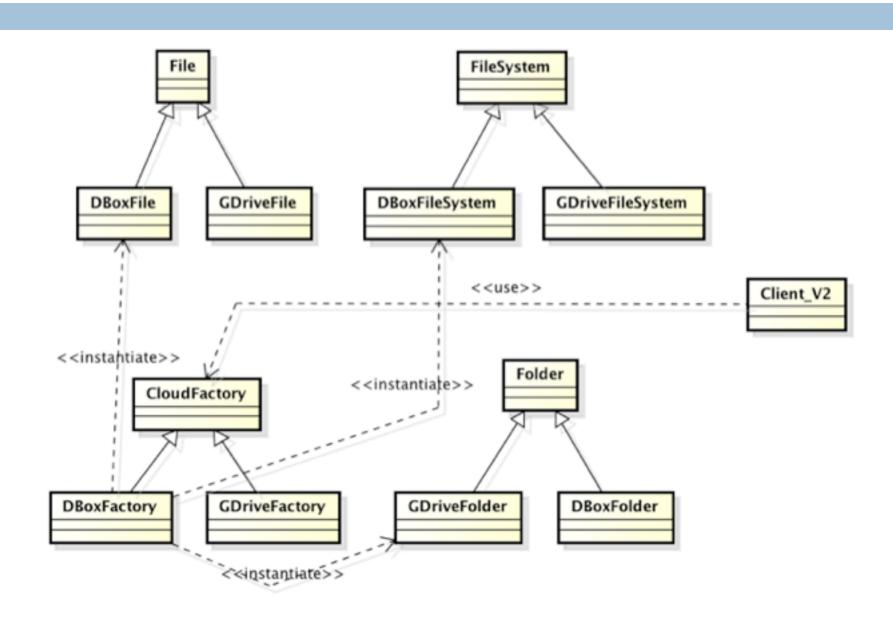

### Structure

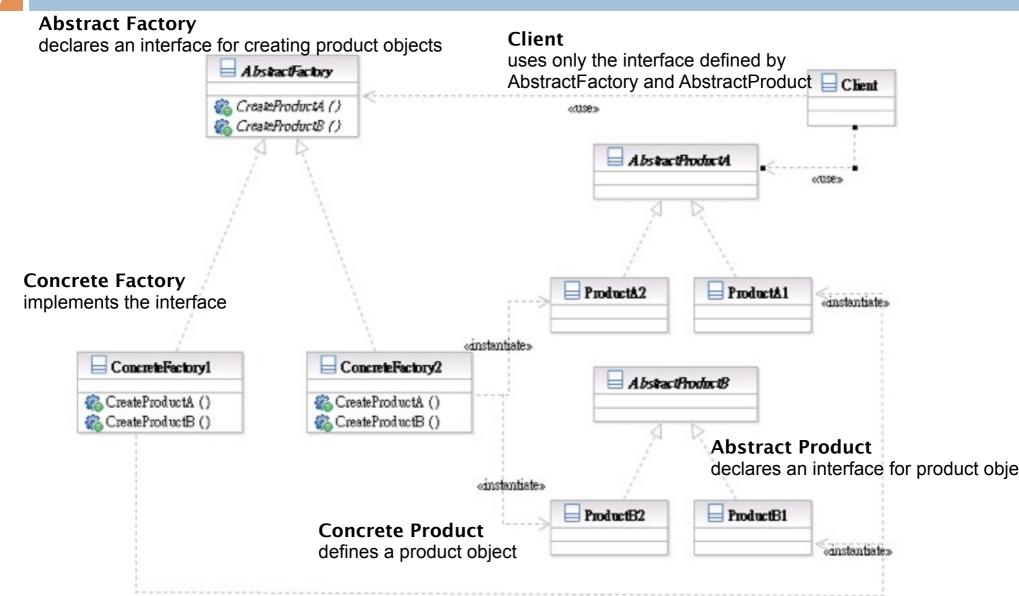

### Participants

- Class AbstractFactory declares an interface for creating product objects;
- Class ConcreteFactory implements the interface;
- Class AbstractProduct declares an interface for product objects;
- Class ConcreteProduct defines a product object;
- Class Client uses only the interface defined by AbstractFactory and AbstractProduct

#### Interface Change: Adapter & Facade

- They both change the interface seen by the using class
- Adapter converts an interface
- Facade simplifies an interface

## Adapter

- What it is
  - Conversion of the interface of one class into another the client expects
- Target Problem
  - Integrate a library into your system but the interface is incompatible
  - The interface of the library may change in subsequent versions
  - Replace existing library with another one without impacting existing code

### Without the Adapter Pattern

Client is bound to the interface of the library

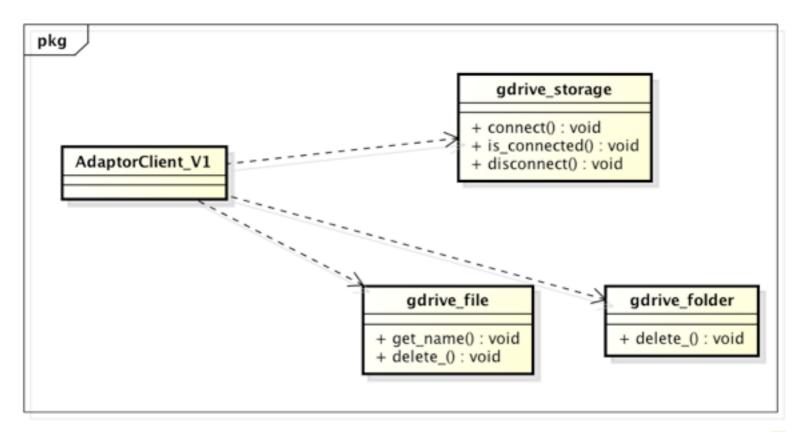

### Applying the Pattern

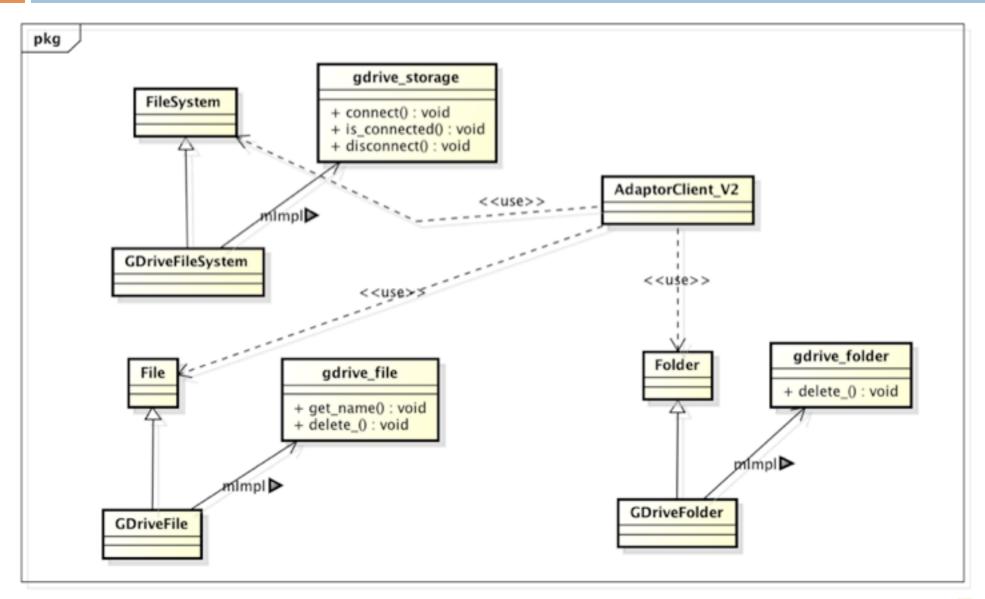

### Structure

#### **Class Adapter**

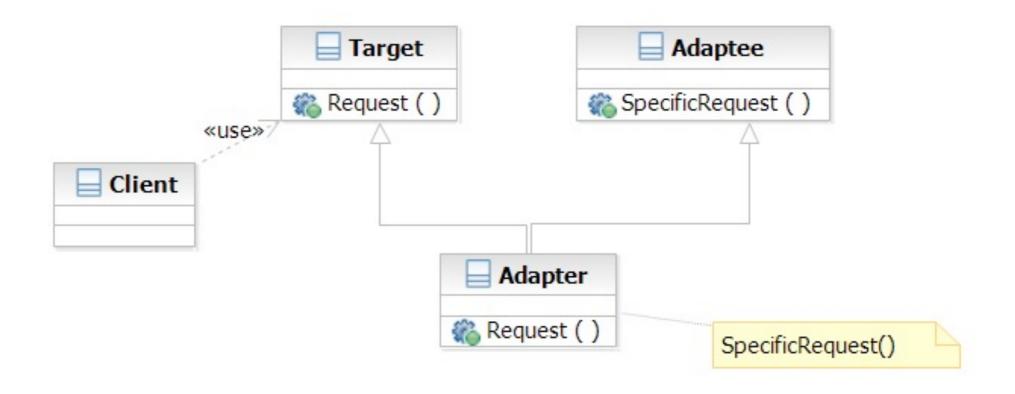

#### Structure

#### **Object Adapter**

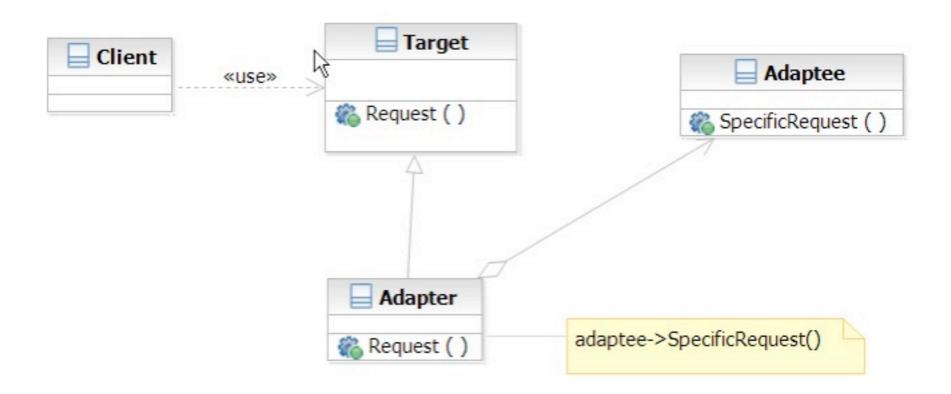

### Facade

- What it is
  - A high level interface to a set of interfaces in a subsystem
- Target Problem
  - Providing a simplified interface to the lowlevel, fine-grained subsystems
    - GCC -> scanner, parser, optimizer, code gen, linker
  - Unify the access to subsystems
    - e.g. account manager -> database, Idap, remote systems

### Without the Facade Pattern

 Client directly uses the interface of the lower-level, fine-grained classes

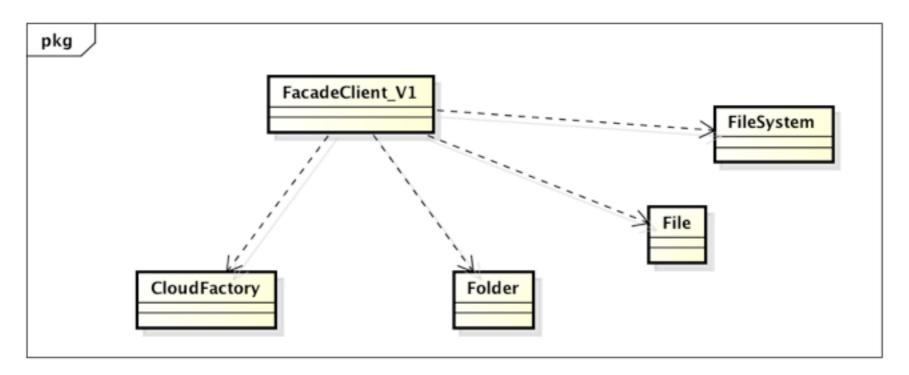

powered by Astah

### Apply the Pattern

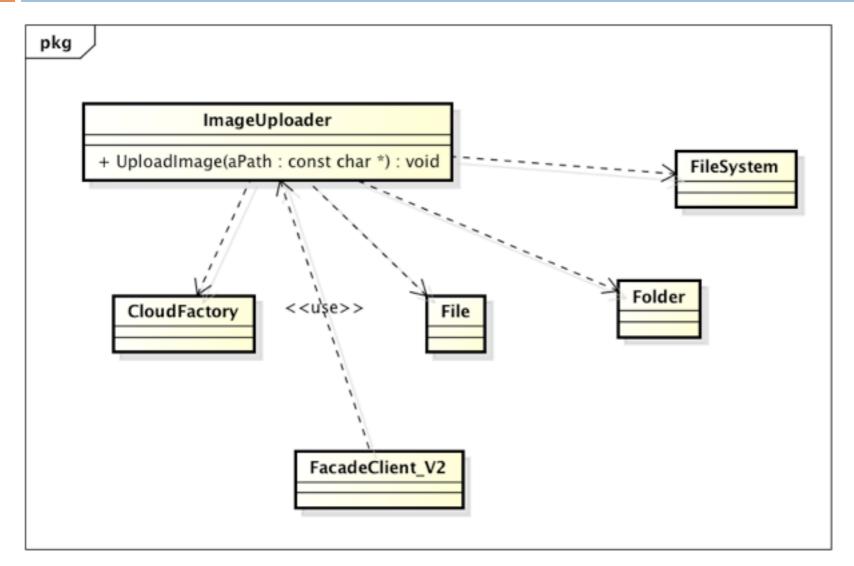

### Structure

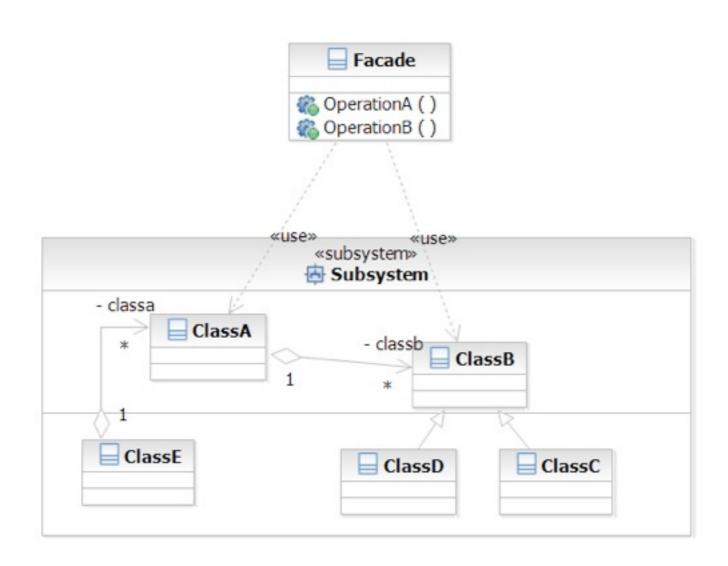

#### Iterator

- What it is
  - A way to access the elements of an aggregate objets sequentially
  - Without exposing its internal details
- Target Problem
  - Accessing 'collection classes'
    - List, Vector, Tree, Sets, etc.
  - You don't want your code heavily impacted just because you want to replace a list with a tree

#### Without the Iterator Pattern

Client is dependent on the interface of the aggregate classes

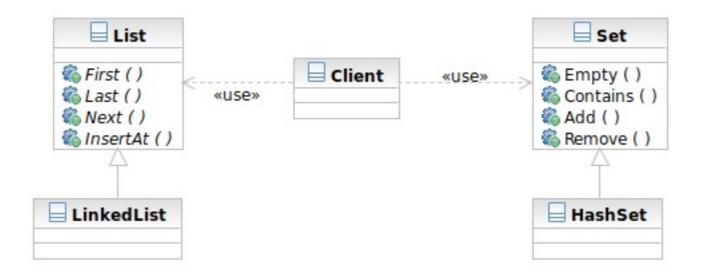

### Applying the Pattern

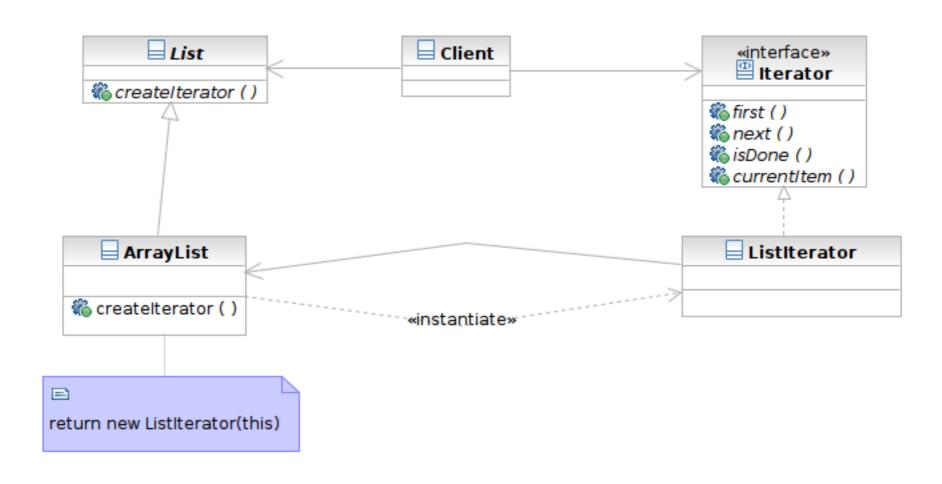

#### Structure

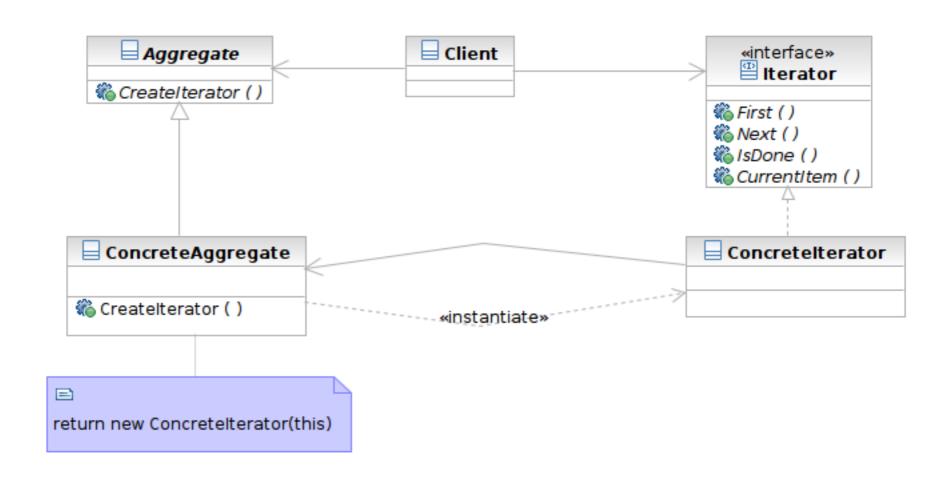

### **Participants**

- Class Iterator defines an interface for accessing and traversing elements
- Class ConcreteIterator implements the Iterator interface; keeps track of the current position of traversal
- Class Aggregate defines an interface for creating an Iterator object
- Class ConcreteAggregate implements the Iterator creation interface to return an instance of the proper ConcreteIterator

### Beyond Iterator

- Iterator provides an universal interface to aggregate classes in an OO way
- Some programming languages solve this problem in language level
  - Java: foreach style of loop
    - for (Object element: anArray) { }
    - Syntactic sugar
  - Ruby: code block invoked for each element
    - anArray.each { |element| print element }

# Singleton

- What it is
  - A class that creates only one instance
  - The only instance is often globally accessible
- Target Problem
  - Some classes only need one instance in the system
  - Multiple instances is either unnecessary or worse, an error in the system
    - Database driver, and abstract factory, connection pool

#### Structure

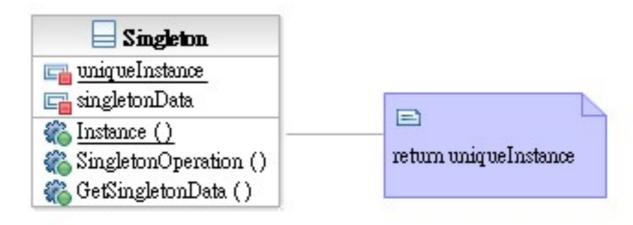

#### Singleton

defines a static member function that lets clients access its unique instance

 Class Singleton defines a static member function that lets clients access its unique instance.

### Model-View-Controller (MVC)

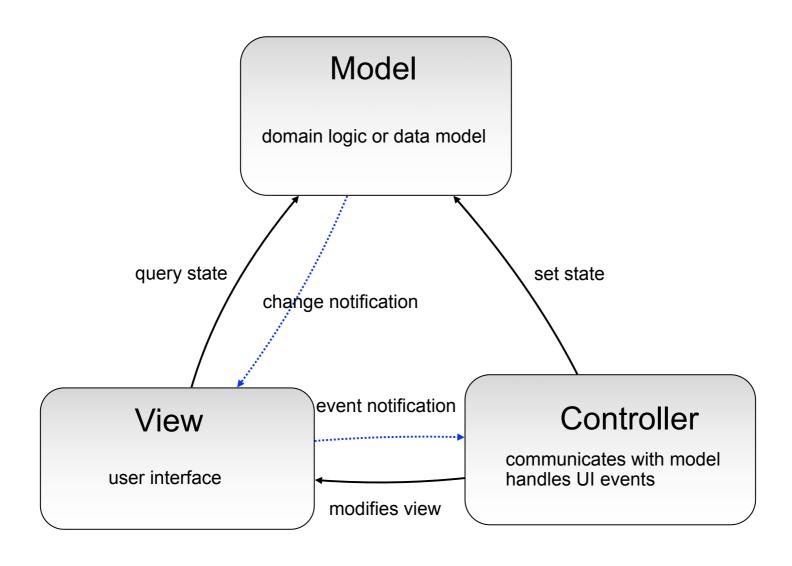

#### Patterns Used in MVC

- Mediator: to mediate the communications of widgets
  - The controller
- Observer: to receive event notifications
  - Model to View, View to Controller
  - Async in nature
- Command: to encapsulate the action as objects
  - Action taken on event notifications

### Mediator

- What it is
  - An object acting as a "hub"
  - Defines how a set of objects (colleagues) interacts
  - So colleagues don't have to refer to each other
- Target problem
  - Different widgets have to act in response to each other
  - Storing references in widgets is inflexible

### Without the Mediator Pattern

 Each concrete widget refers to other widgets to interact with

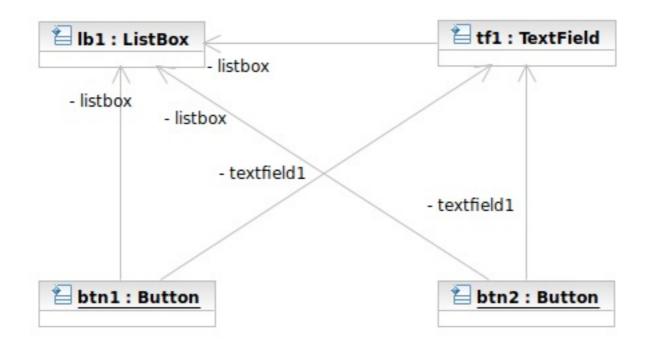

## Applying the Pattern

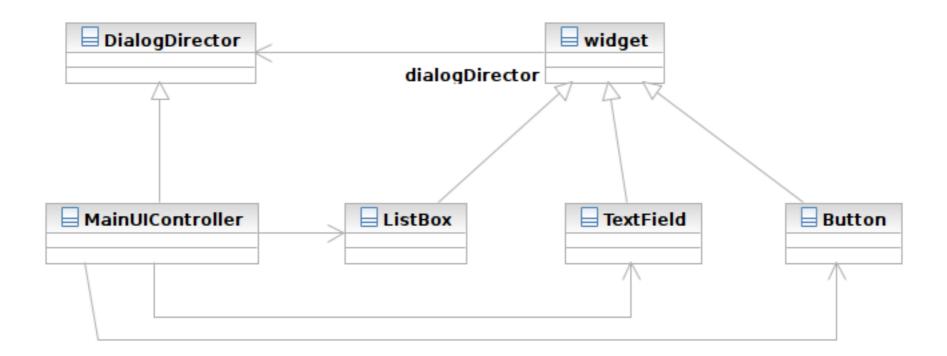

### Structure

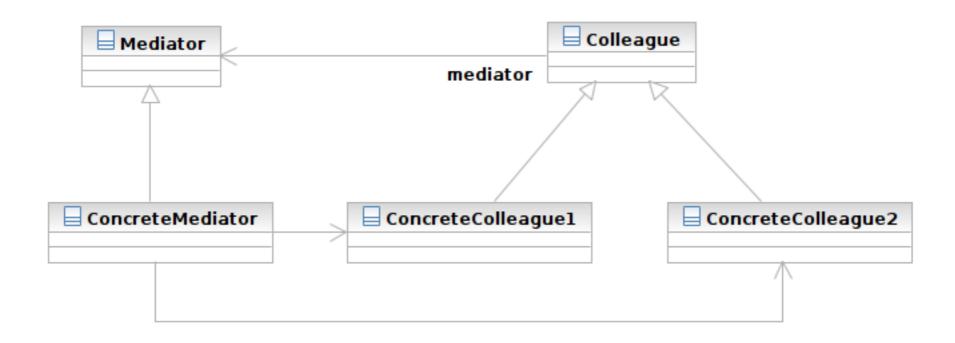

### Structure

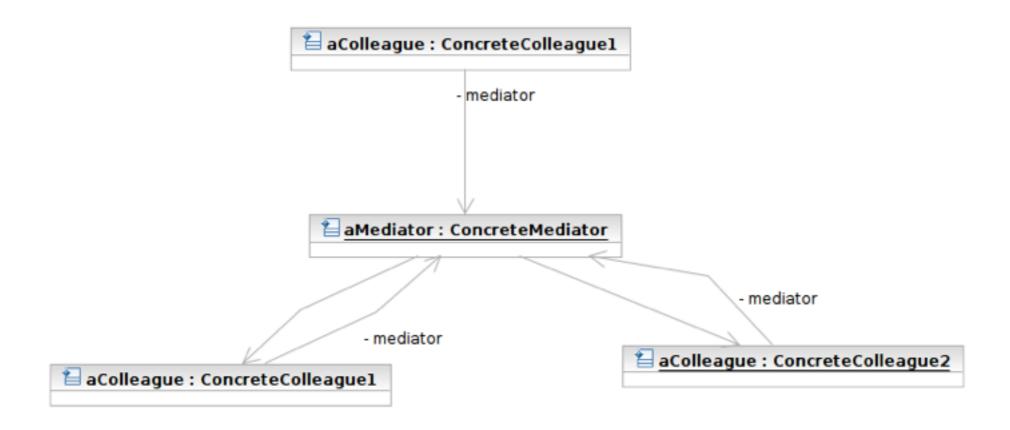

- Class Mediator defines an interface for communicating with Colleague objects
  - Often acts as the Controller in the MVC design pattern
  - Often acts as the **Observer** in the Observer pattern
- Class ConcreteMediator knows and maintains its colleagues and implements their interactions

- Class Colleague knows its Mediator and communicates with other colleagues via mediator
  - Often the View components in the MVC pattern
  - The Subjects in the Observer pattern

### **MVC** and Mediator Pattern

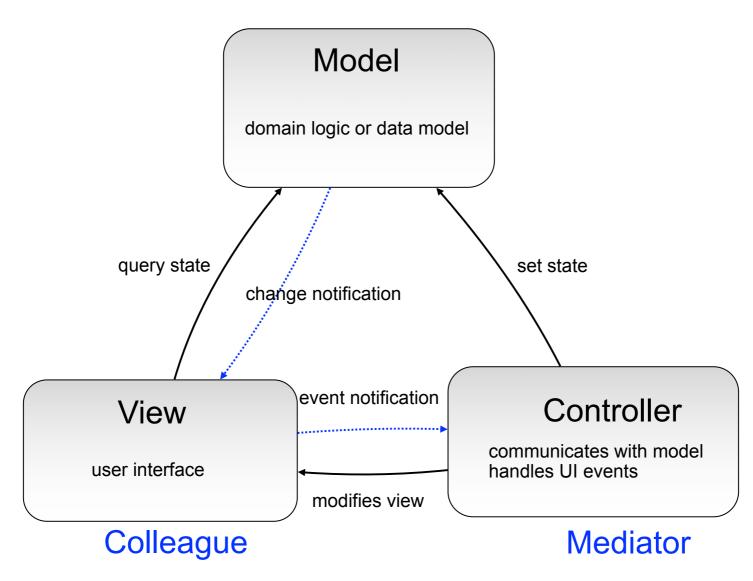

### Observer

- What it is
  - A one-to-many dependency between objects
  - Allowing the registrant objects (observers) to be notified
  - When the something interesting to them happens in the notifier (subject)
- Target Problem
  - An object should react to some (often async) event
  - e.g. instant message dialog
  - Polling is a not a good solution

#### Without the Observer Pattern

- The observer has to continuously query the subject
- The polling approach

```
While (! aSubject.hasChangedState()) {
}
// now aSubject has changed its state
```

## Applying the Pattern

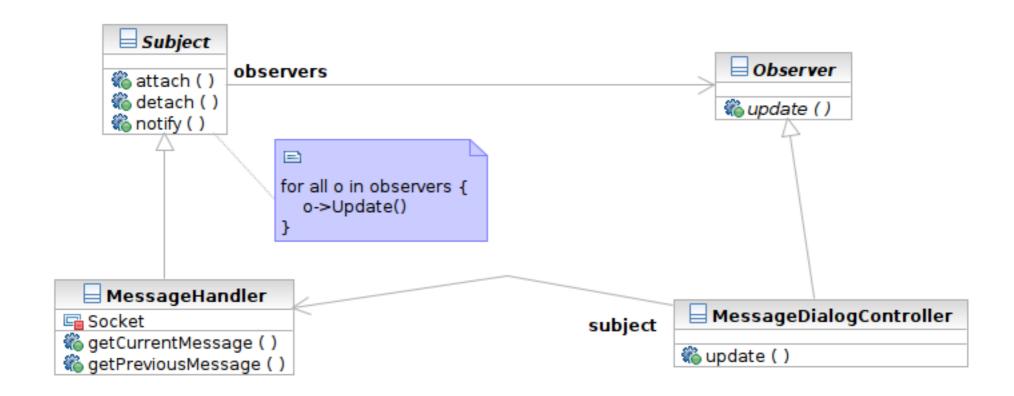

#### Structure

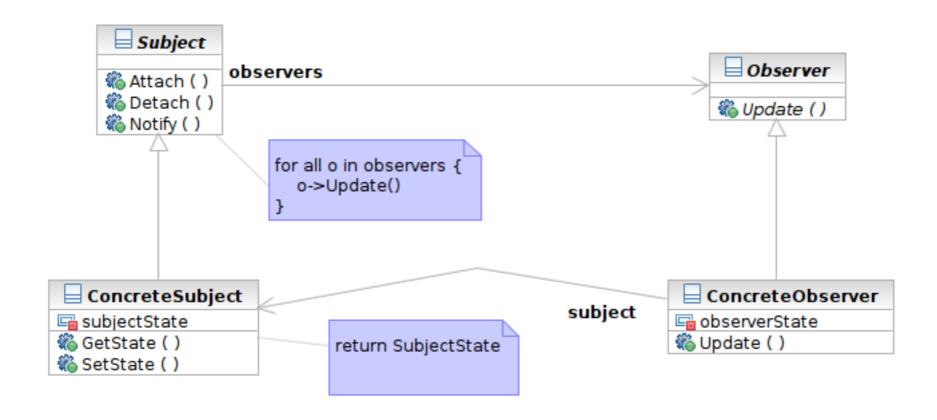

#### Interaction

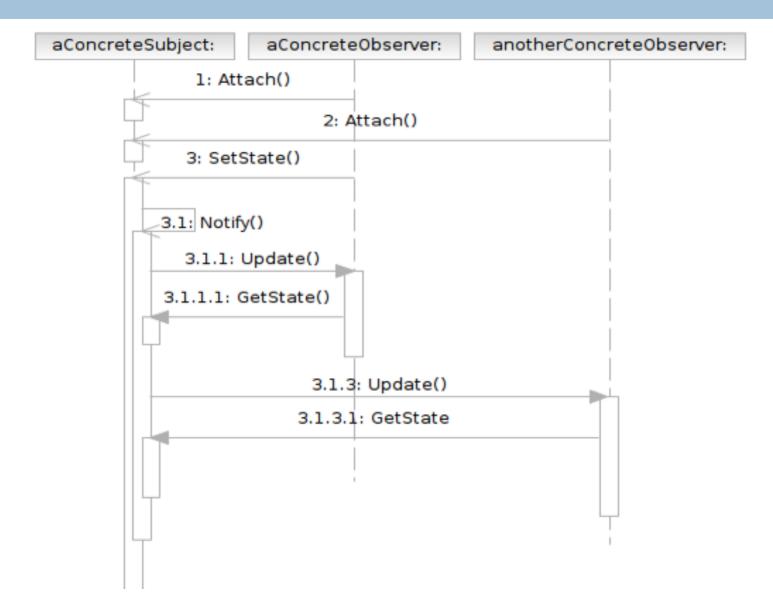

- Class Subject knows its observers and provides an interface for attaching and detaching Observer objects
  - A.K.A Publisher, who generates events and sends notifications
- Class Observer defines an updating interface
  - A.K.A. Subscriber, who is interested in the events

- Class ConcreteSubject stores state and sends notifications to observers
- Class ConcreteObserver maintains a reference to a ConcreteSubject object; stores states; implements the Observer updating interface

### **MVC** and Observer Pattern

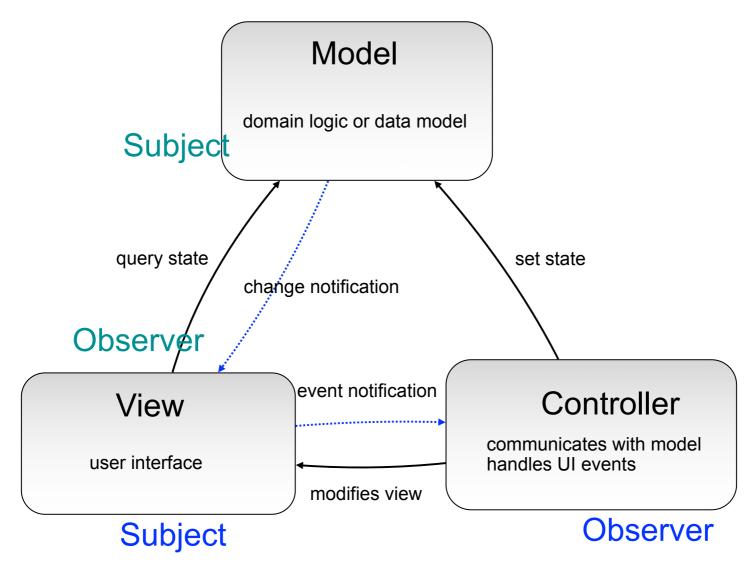

#### Command

- What it is
  - An action encapsulated as an object
  - To be executed later by another client
  - Can be queued or composed
- Target problem
  - Customize the behavior of reusable widgets
  - Subclassing is not a good solution
    - You will have many derived class only to define custom behavior
    - classes for Delete Button, Delete Menu Item, Add Button, Add Menu Item

#### Without the Command Pattern

#### A subclass for each widget instance

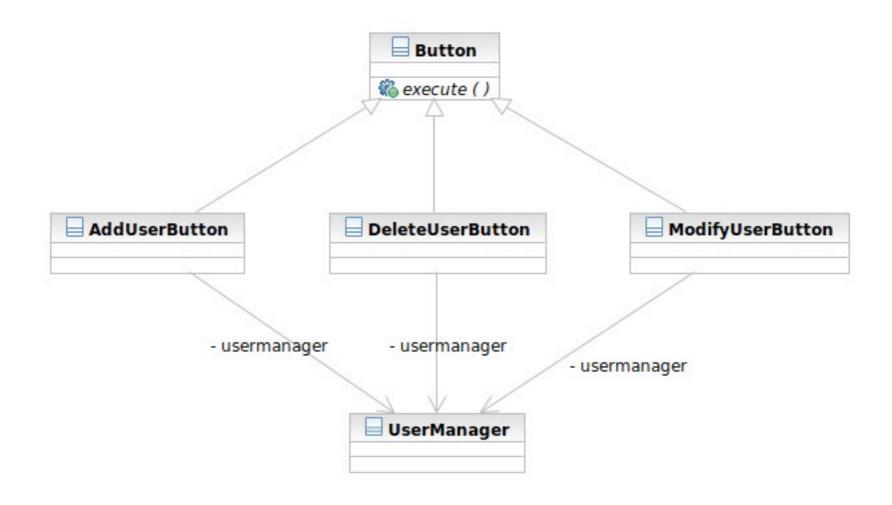

## Applying the Pattern

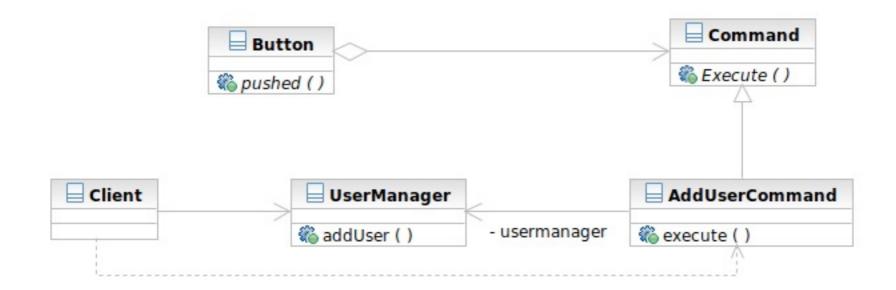

### Structure

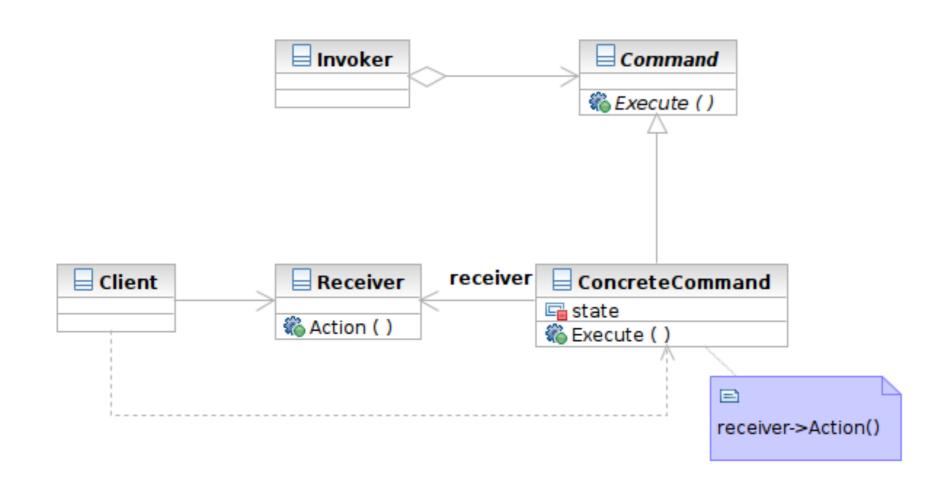

### Interaction

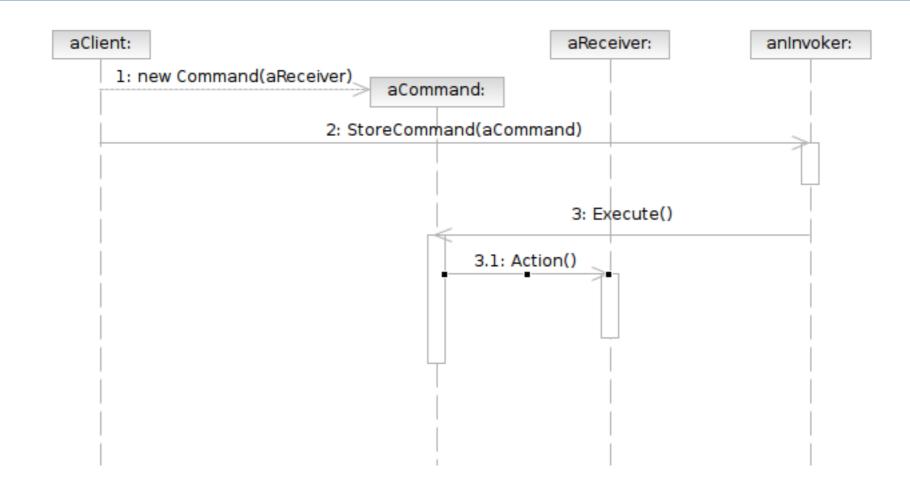

- Class Command declares an interface for executing an operation.
- Class ConcreteCommand defines a binding between a Receiver object and an action; implements Execute by invoking the corresponding operations on Receiver
  - note that there hasn't to be only one receiver used in a command
  - a receiver isn't always necessary for a command to execute, either

- Class Client creates a ConcreteCommand object and sets its receiver
- Class Invoker asks the command to carry out the request
- Class Receiver knows how to perform the operations

#### **MVC** and Command Pattern

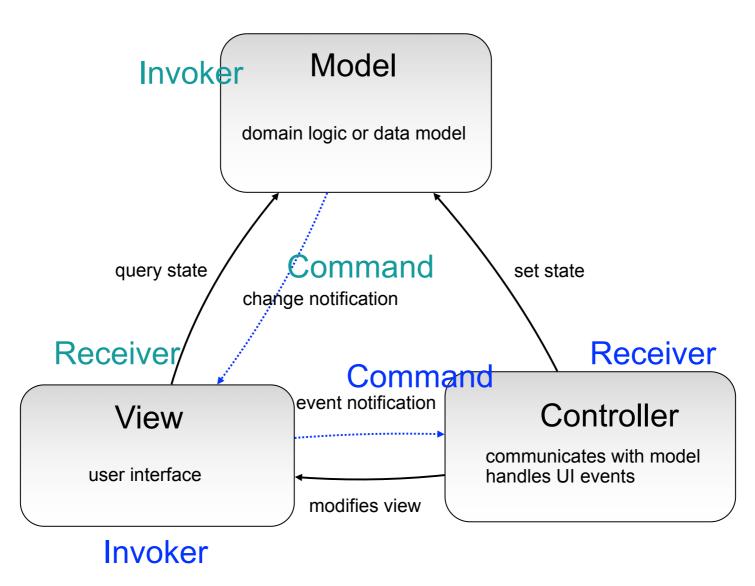

#### Template Method & Factory Method

- What Template Method is
  - A method that serves as the 'skeleton' or structure of an algorithm
  - Abstract methods called by the template method is implemented in derived classes
- Target problems
  - Client profile validators for different countries
  - The generic quick sort algorithms for userdefined classes

#### Without the Template Method Pattern

```
ValidateUSUser () {

// validate account id

// validate name

// validate age restriction (US)

// validate phone number (US)

// validate address (US)

}

ValidateTWUser () {

// validate account id

// validate name

// validate age restriction (TW)

// validate phone number (TW)

// validate address (TW)

}
```

## Applying the Pattern

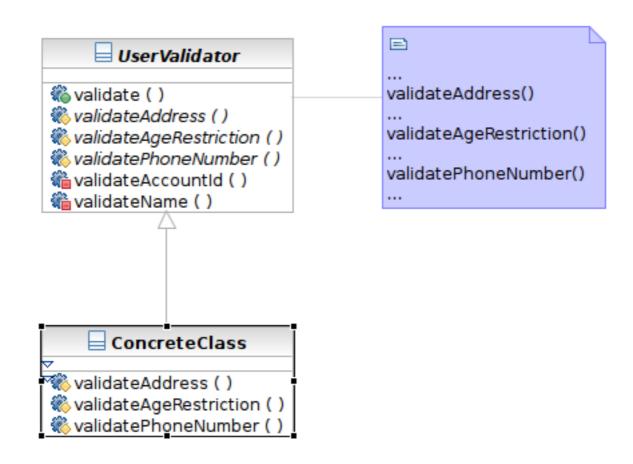

### Structure

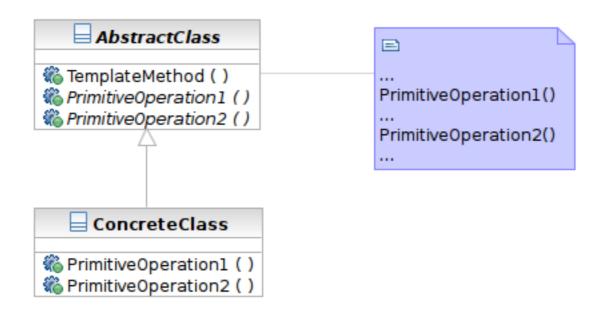

- Class AbstractClass defines abstract primitive operations (steps) of an algorithm; implements a template method defining the skeleton of an algorithm.
- Class ConcreteClass implements the primitive operations.

# Factory Method

- What it is
  - A method that instantiates a concrete class when called
  - Often called in template method

#### Structure

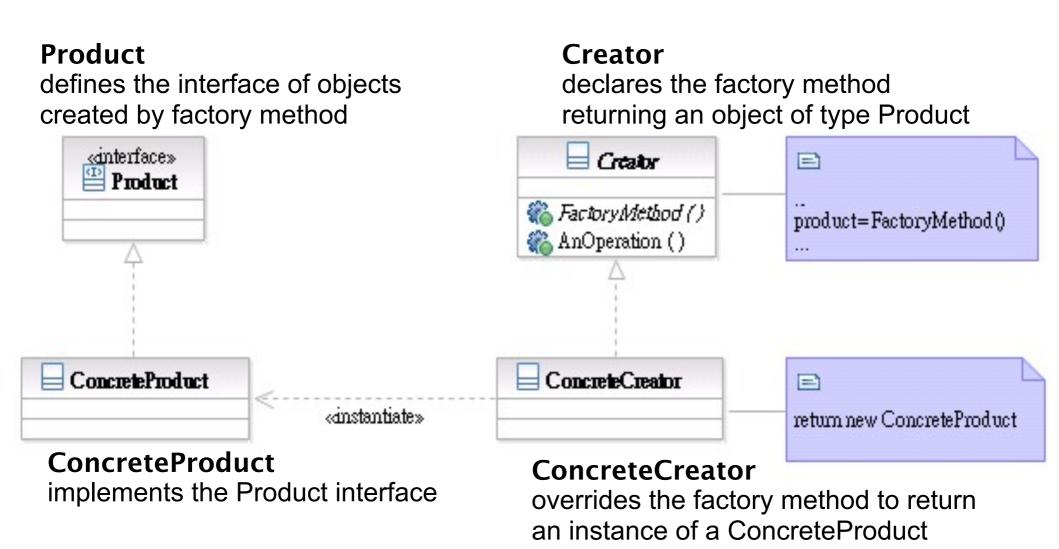

#### Transparent Access: Proxy & Decorator

- The 2 are similar in structure but for different purposes
- Proxy focuses on controlling the access of an object
- Decorator is used to 'decorate' (adding more functionality) to an object dynamically

## Proxy

- What it is
  - A surrogate or placeholder for another object to control access to it
  - In a transparent way (having the same interface as the proxied object)
- Target problem
  - Access control between the client and your system, such as
  - Lazy loading of image or other resources
  - Transparent access to remote objects

# Without the Proxy Pattern

The condition needs to be coded in the proxied class

```
// find cached authentication information
AuthInfo auth = FindCachedAuthInfo();
If (auth != NULL) {
    // already cached. Return authentication info here
}
Else {
    // perform authentication with remote server
}
```

# Applying the Pattern

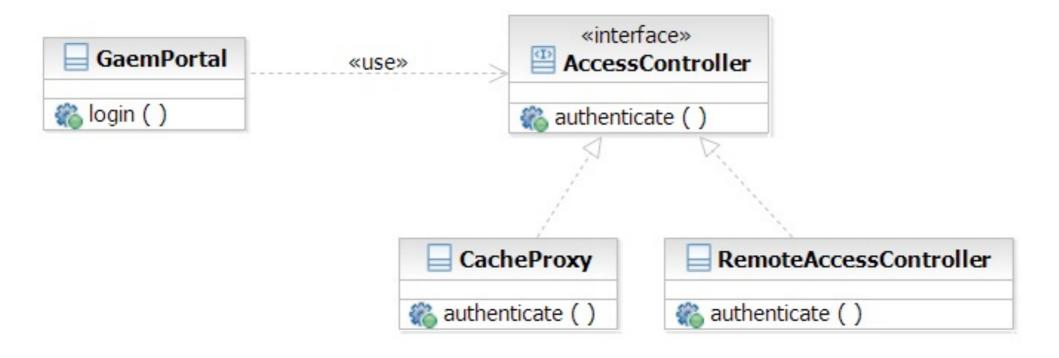

#### Decorator

- What it is
  - Attaching additional responsibilities to an object dynamically
  - An alternative to subclassing
- Target Problem
  - Enabling/disabling additional features at runtime
    - Caching, logging
  - Dynamic composition of these features (subclassing is infeasible)

#### Without the Decorator Pattern

The added functionality needs to be coded in the decorated class:

```
If (decoration1Enabled) {
  // Perform decoration1 action part 1.
// function body
If (decoration2Enabled) {
 // Perform decoration2 action.
If (decoration1Enabled) {
 // Perform decoration1 action part 2.
```

## Applying the Pattern

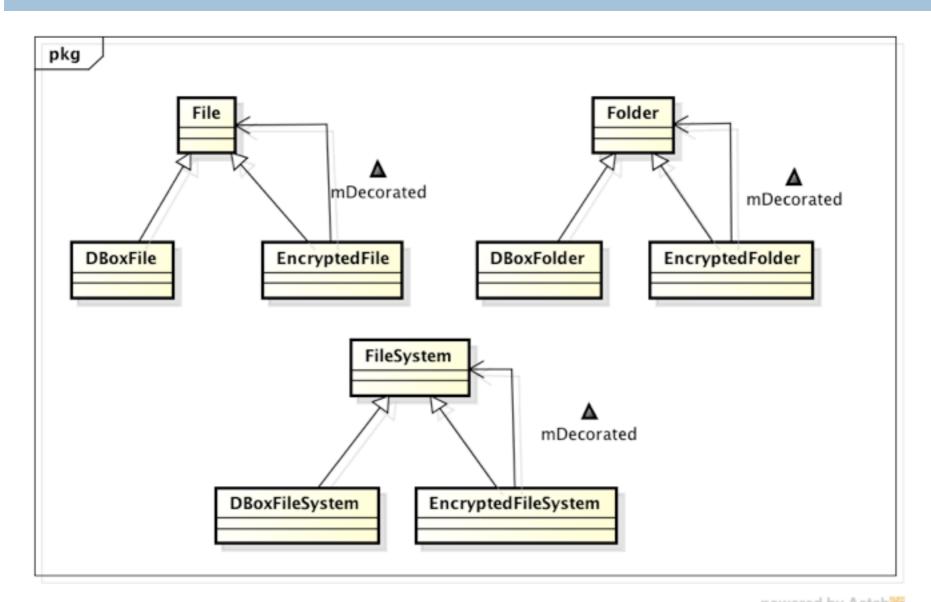

#### Structure

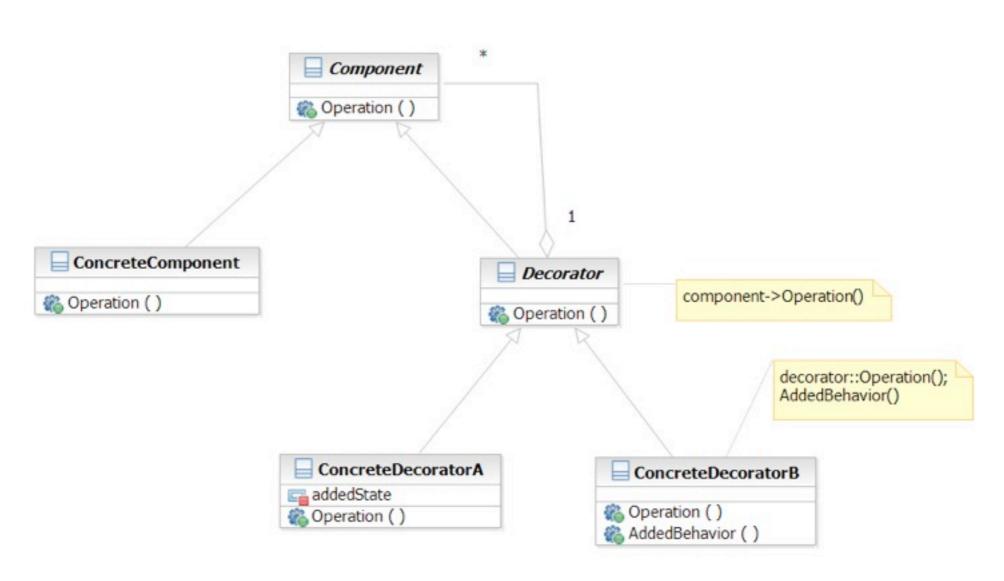

#### State

- What it is
  - Allowing an object to change its behavior when its internal state changes
- Target Problem
  - State machines
    - Network protocols (e.g. TCP state machine)
    - Drawing tools
    - Document editors
    - Games
    - Complex business rules

#### Without the State Pattern

 Use if or switch structure to produce lengthy functions

```
switch (character.getState()) {
  case wandering:
    // character is wandering
    break;
  case battle:
    // in battle and behaves aggressively
    break;
  default:
    break;
}
```

# Applying the Pattern

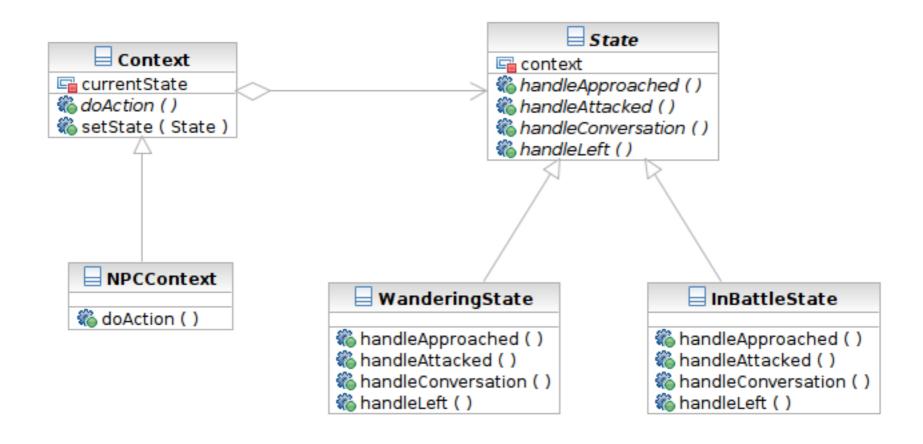

#### Structure

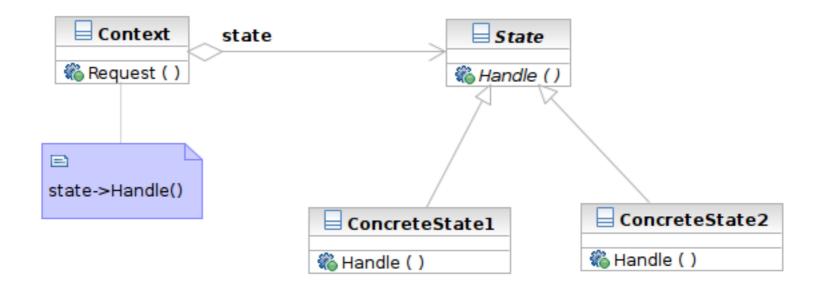

#### **Participants**

- Class Context defines the interface to client and maintains an instance of a ConcreteState subclass.
- Class State defines an interface for encapsulating the behavior associated with a particular state of the Context.
- Class ConcreteState subclasses implement a behavior associated with a state of the Context.

# Chain of Responsibility

- What it is
  - Decouple the request sender and handler by chaining the possible handlers and passing the request along the chain until handled
- Target Problem
  - Handling the request if multiple objects may take responsibility, but without specifying explicitly which one will
  - Specifying the object that handles the request dynamically

# Applying the Pattern

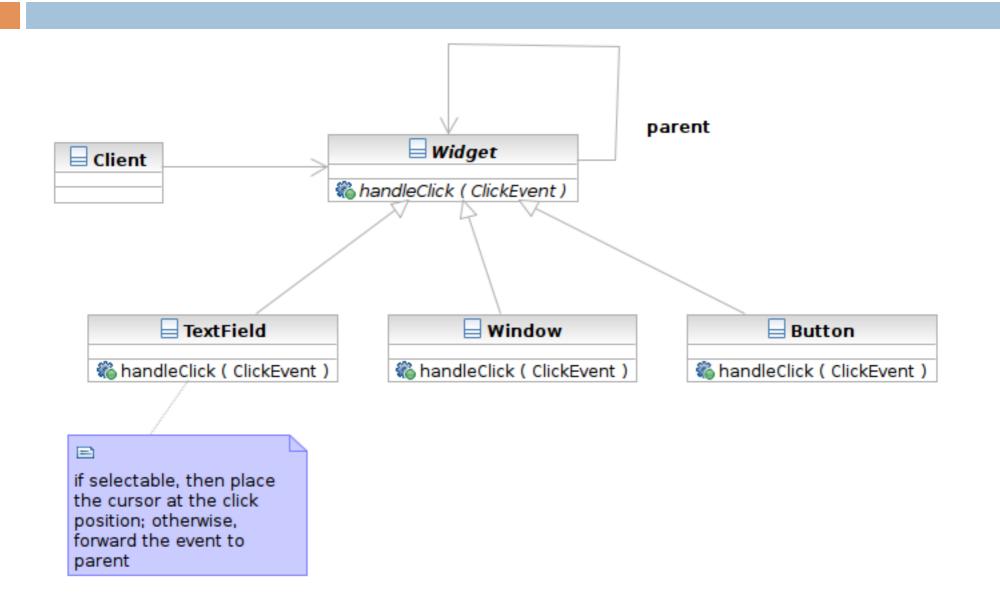

#### Structure

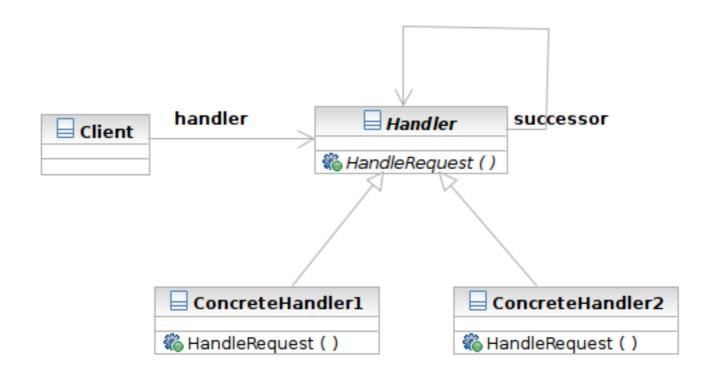

#### Structure

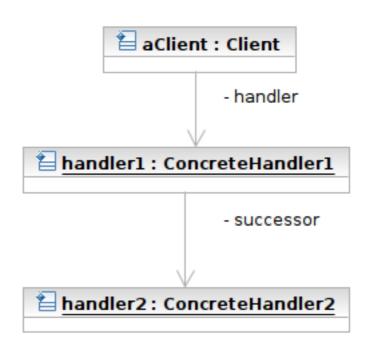

## **Participants**

- Class Handler defines an interface for handling requests
- Class ConcreteHandler handles requests or forwards the request that it cannot handle to its successor
- Class Client initiates the requests to a ConcreteHandler object

## Prototype

- What it is
  - An object that creates other object by 'cloning' itself
- Target Problem
  - Some objects are expensive to instantiate from scratch
  - Cloning the already instantiated object is cheaper
    - Default user profile stored in database -- no need to retrieve from DB each time when creating a new user.

#### Without the Prototype Pattern

(Suppose instantiation of ShoppingCart requires access of remote system, which is expensive)

```
// anonymous user place an item to the shopping cart
aShoppingCart = new ShoppingCart () // 1000 ms
...
```

# Applying the Pattern

(Suppose instantiation of ShoppingCart requires access of remote system, which is expensive)

```
// anonymous user place an item to the shopping cart
aShoppingCart = prototype.clone() // 10 ms
...
```

#### Structure

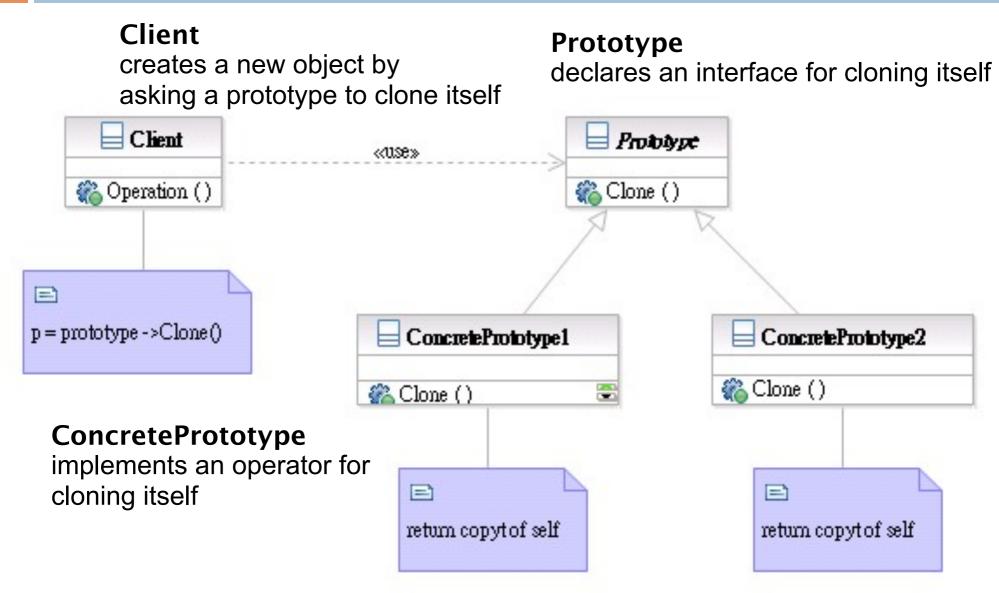

#### **Participants**

- Class Prototype declares an interface for cloning itself.
- Class ConcretePrototype implements an operator for cloning itself.
- Class Client creates a new object by asking a prototype to clone itself.

# Patterns Dealing with Complex Object Hierarchies

- Composite: the representation (structure) of the hierarchy
- Builder: to create the representation
- Visitor: to extend the operations that can be applied to the composite structure

# Sample Problem

- Cross-platform GUI framework
  - Widgets have hierarchical structures/ representations
  - Use define the GUI interface with XML
  - Support native interface (Mac, Linux, Windows) and web interface
  - Convert the representation to json for AJAX

# Composite

- What it is?
  - A structure to compose objects into tree structures to represent part-whole hierarchies
  - Individual objects and compositions are treated uniformly (with the same interface)
- Target Problem
  - Parse tree
  - GUI widget composition
  - Macro commands

# Apply the Composite Pattern

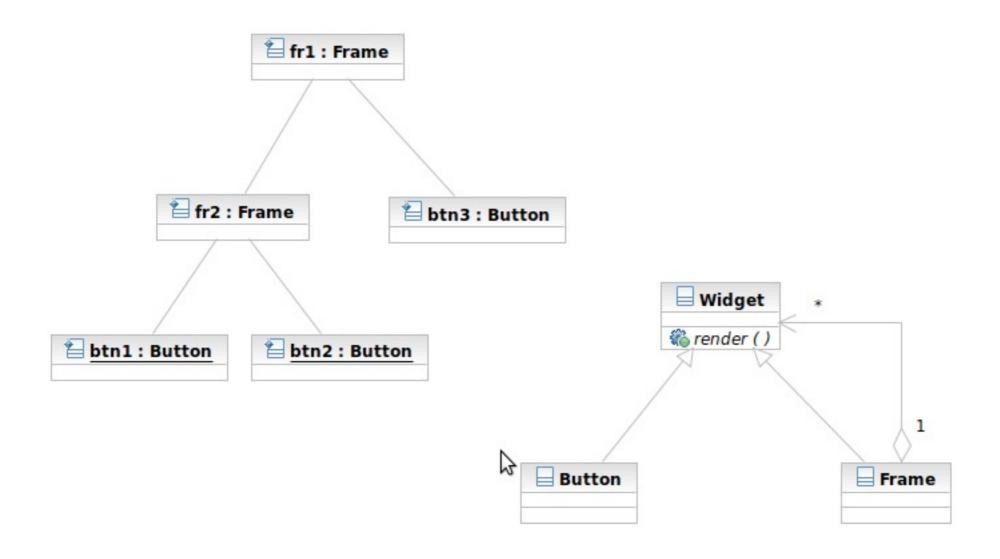

# Structure/Participants

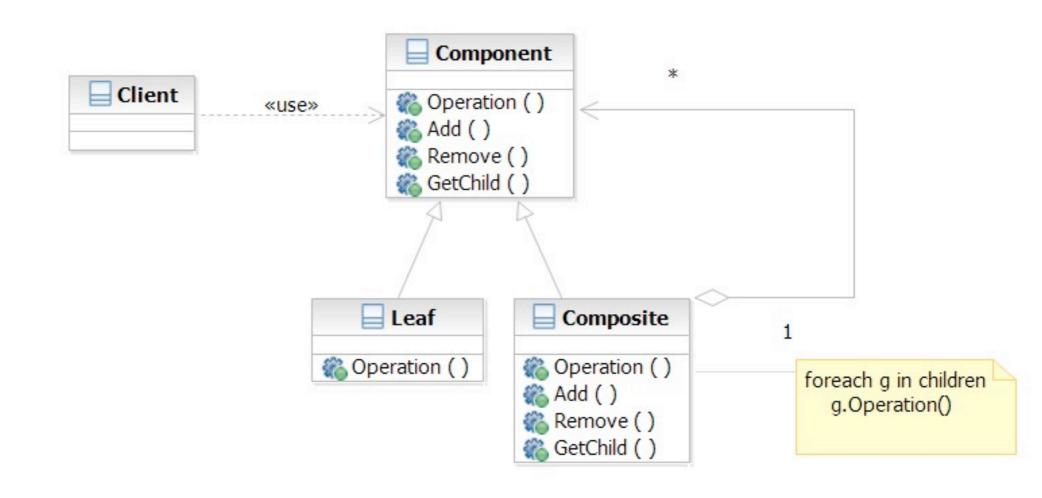

# Composite and Builder

- The composite structure is often built with the builder
- What Builder is?
  - Separation of the construction of a complex object from its representation
  - The construction process can optionally create different representations
- Target Problem
  - Parser reading source file to represent it as parse tree

# Apply the Builder Pattern

```
Input Config:
<Frame name="fr1">
  <Frame name="fr2">
    <Button name="btn1">...</Button>
    <Button name="btn2">...</Button>
  </Frame>
  <Button name="btn3">...</Button>
</Frame>
                               fr1 : Frame
Parsed result:
                         fr2 : Frame
                                        btn3 : Button
                   btn1: Button
                               btn2 : Button
```

## Apply the Builder Pattern

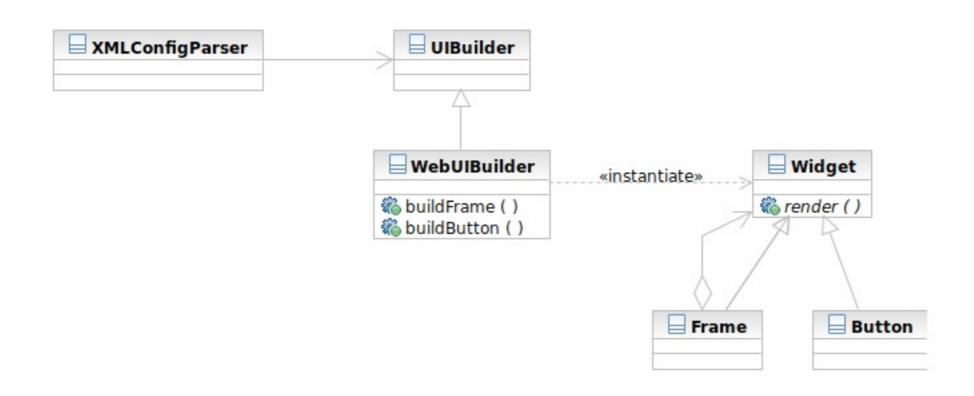

#### Director

constructs an object using the Builder interface

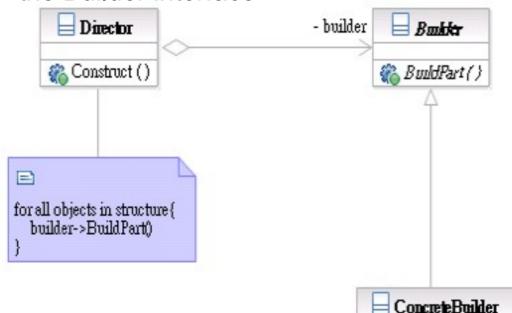

#### Builder

«instantiate»

specifies an interface for creating parts of a Product object

#### **Concrete Builder**

implements the Builder interface and keeps track of the product and objects

🖀 BuildPart ()

#### **Product**

represents the final product and its constituent parts

Product

#### **Builder Interaction**

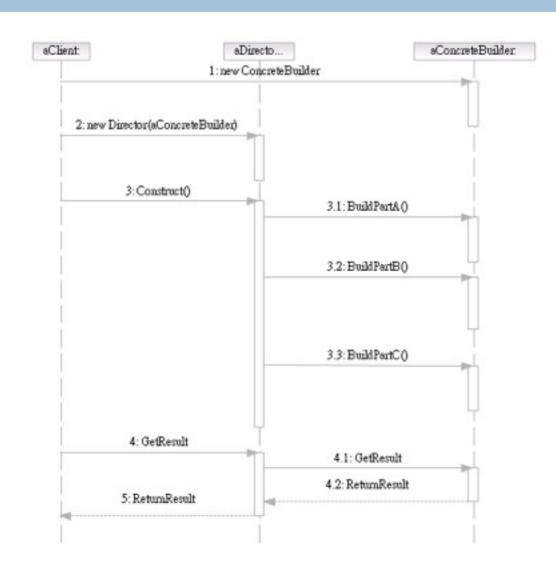

## **Participants**

- Class Builder specifies an interface for creating parts of a Product object.
- Class ConcreteBuilder implements the Builder interface and keeps track of the product and objects.
- Class Director constructs an object using the Builder interface.
- Class Product represents the final product and its constituent parts.

#### Visitor and Composite

- The visitor lets you add new operations to the composite structure without modifying it
- What Visitor is?
  - The representation of an operation that can be applied to different elements in the composite structure
- Target Problem
  - Serialization of the parse tree into json, database, etc

#### Without the Visitor Pattern

Adding new operations to the whole class family:

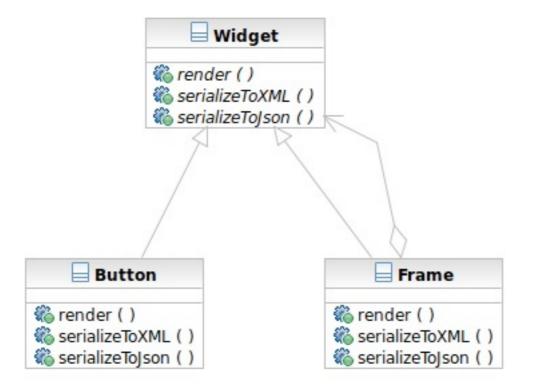

# Applying the Pattern

The operations to serialize to Json and XML are extracted into visitors

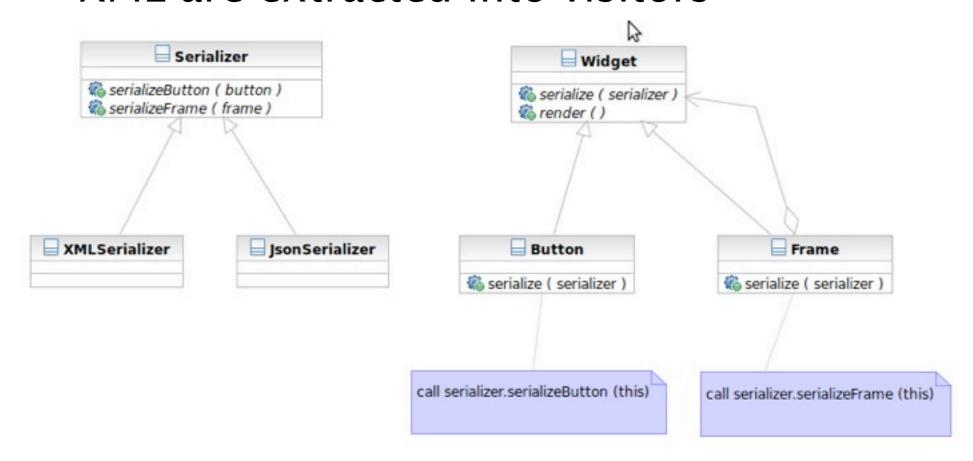

#### Structure

110

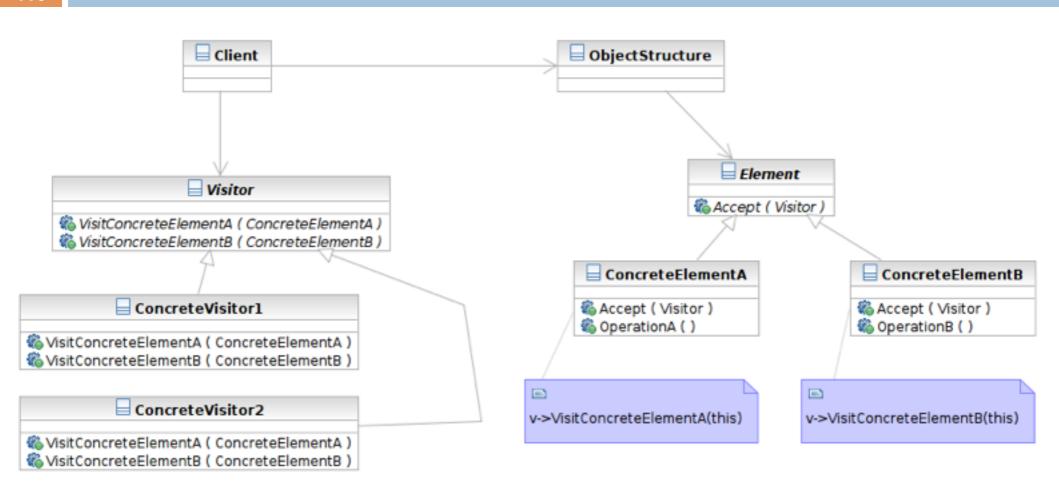

#### Interaction

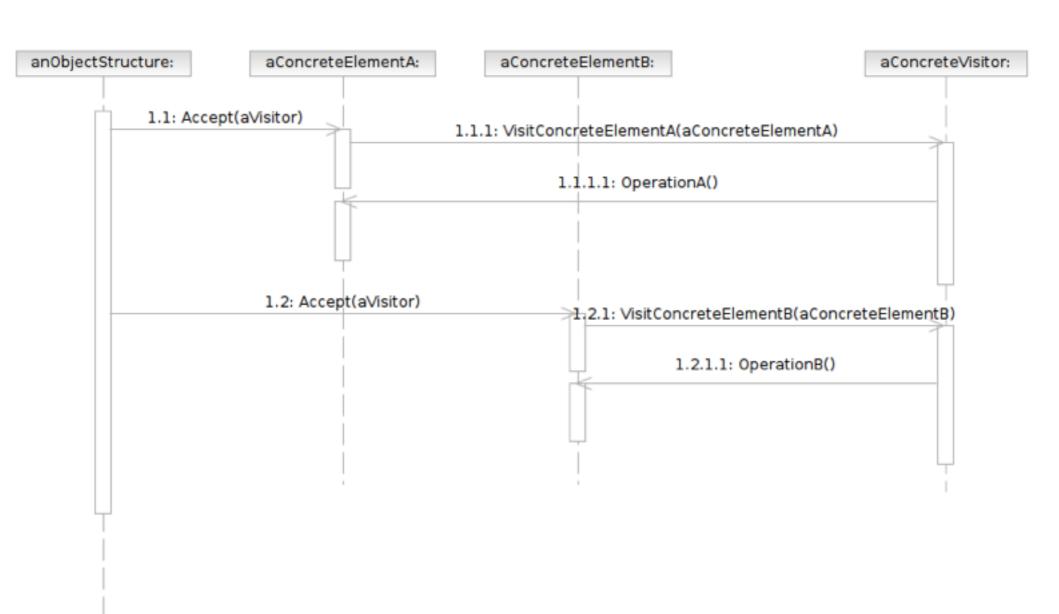

## **Participants**

- Class Visitor declares a Visit operation for each class of ConcreteElement in the object structure.
- Class ConcreteVisitor implements each operation declared by Visitor.
- Class Element defines an Accept operation that takes a visitor as an argument.

#### **Participants**

- Class ConcreteElement implements an Accept operation that takes a visitor as an argument.
- Class ObjectStructure enumerates its elements